# Cheatography

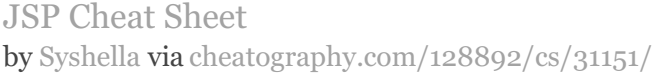

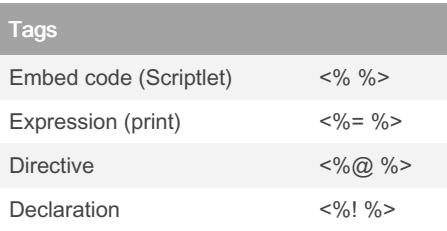

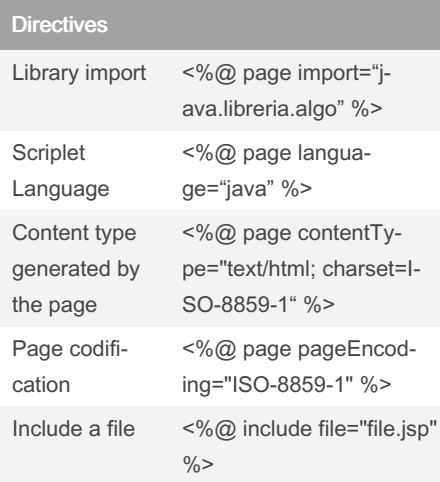

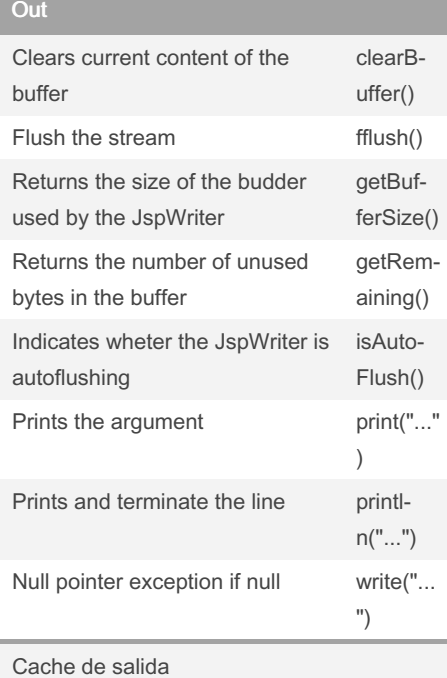

## Request

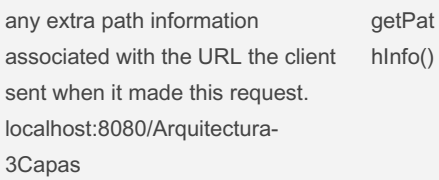

By Syshella

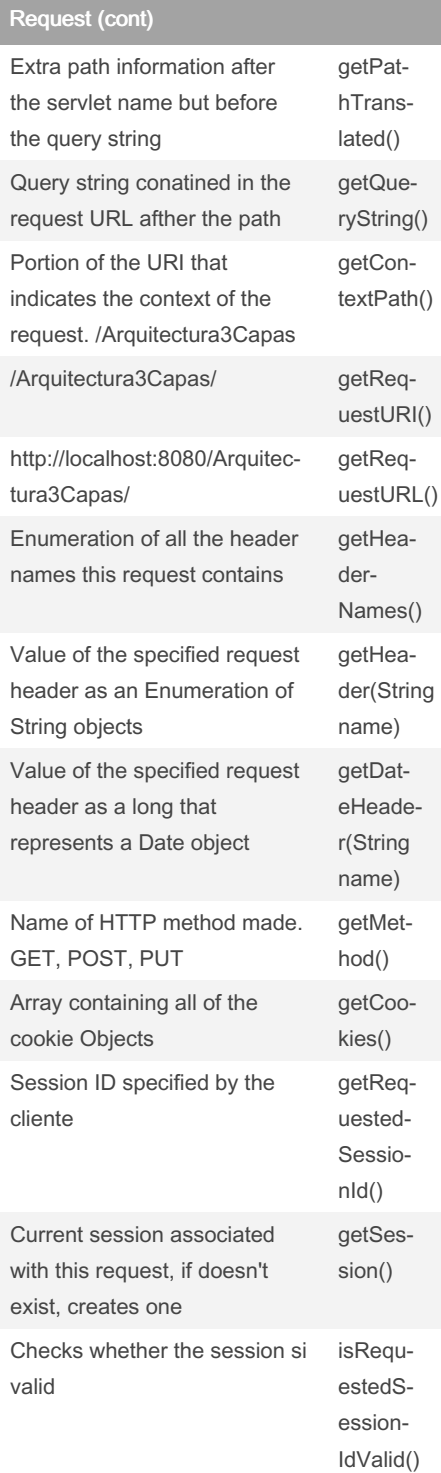

Not published yet. Last updated 13th March, 2022. Page 1 of 1.

## Request (cont)

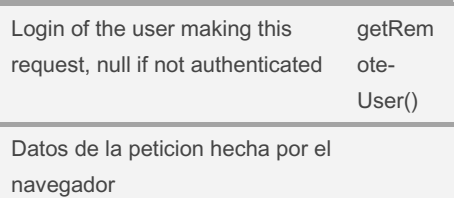

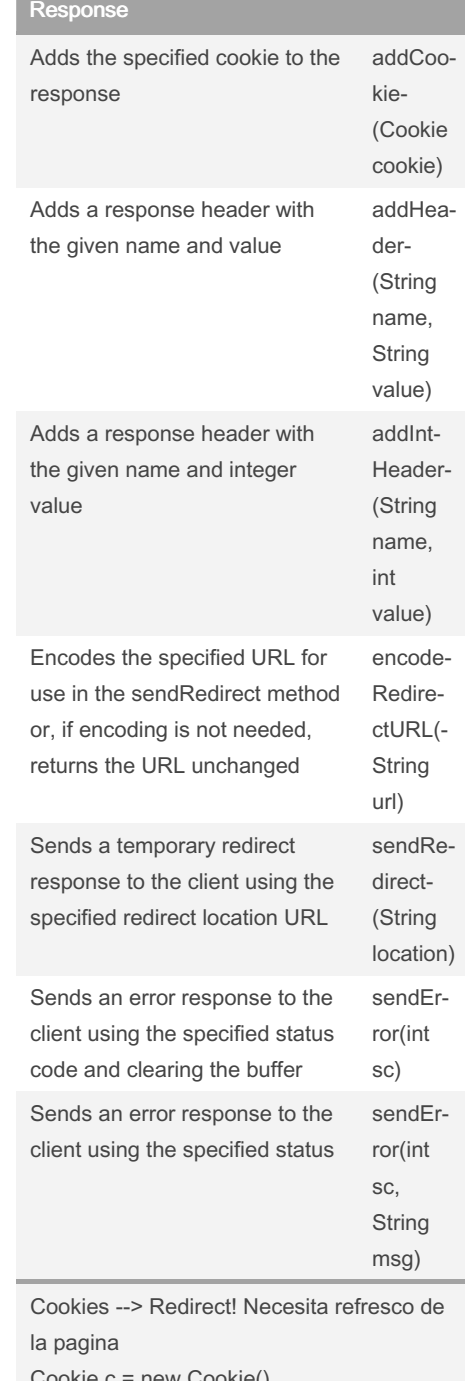

Cookie c = new Cookie() response.addCockie(c)

Sponsored by Readable.com Measure your website readability! <https://readable.com>

[cheatography.com/syshella/](http://www.cheatography.com/syshella/)